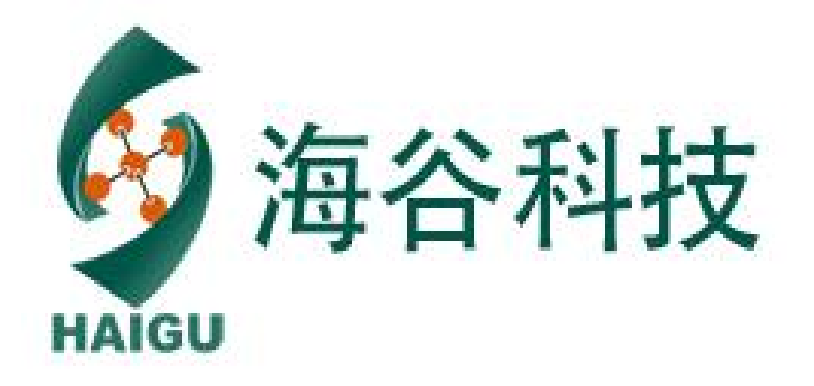

# 温湿度模块 DHT22 产品手册

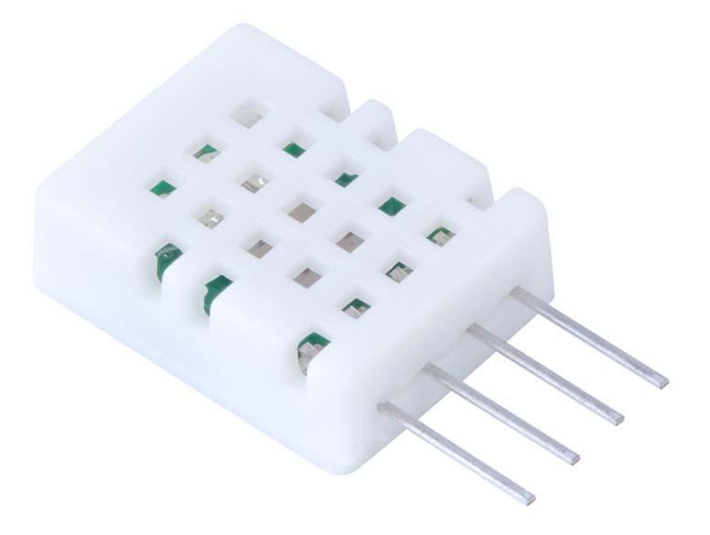

# 一、 产品概述

本产品是采用高稳定性电容式感湿元件作为传感元件,经过微处理器采集处理转化成数字信号 输出。每一个传感器都经过标定校准和测试。具有长期稳定、可靠性高、 精度高、低功耗等特点。

$$
\overline{\square} \qquad \overline{\mathcal{R}} \, \overline{\square} \, \overline{\boxtimes} \qquad \qquad
$$

单位: $mm(+0.5)$ 

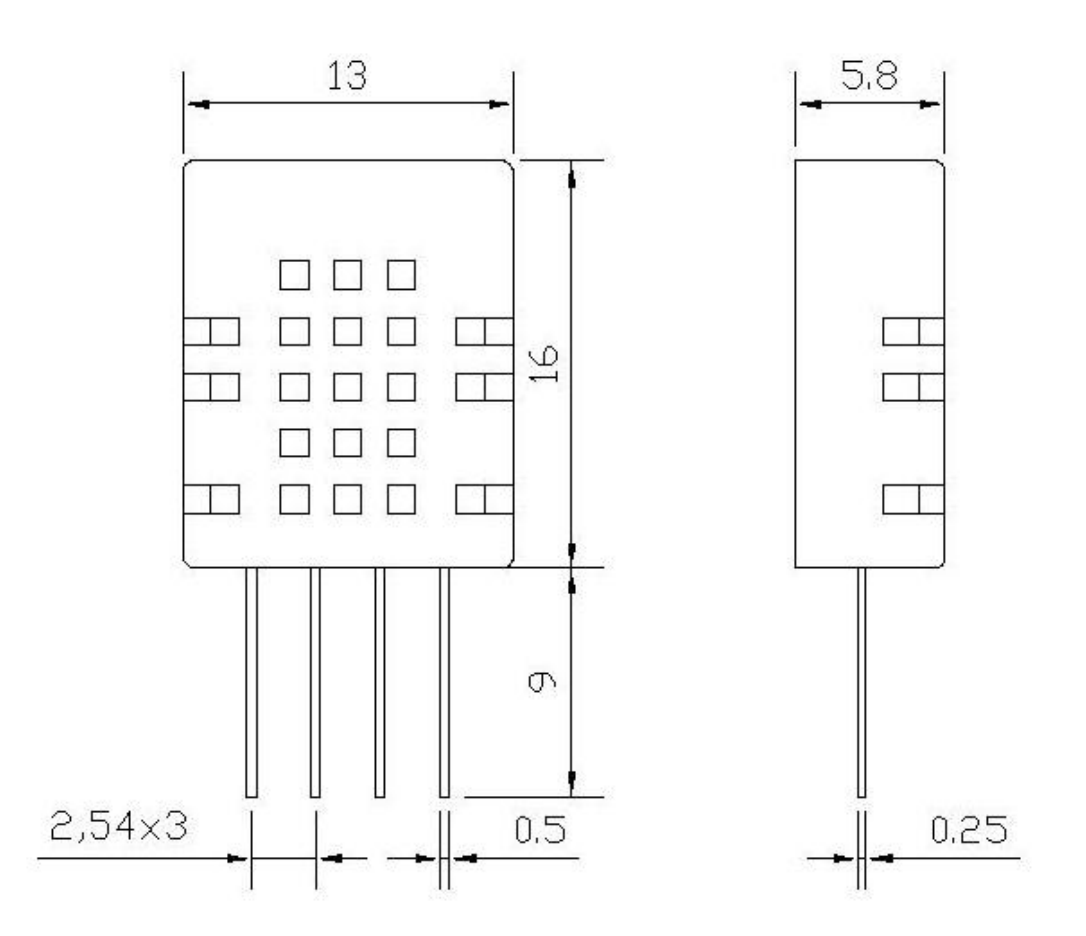

### 三、产品特点

DHT22 数字温湿度模块具有以下特点:

- 1、数字输出,IIC 协议;
- 2、超低功耗;
- 3、0-100%相对湿度测量范围;
- 4、全标定、温漂校准。
- 5、使用独立感湿元器件,稳定性好,抗污染能力强

# 四、性能特征

相对湿度 インファイル おおし しょうしょう おおし 温度 しんしゅう にんしゅう こうしょう 温度

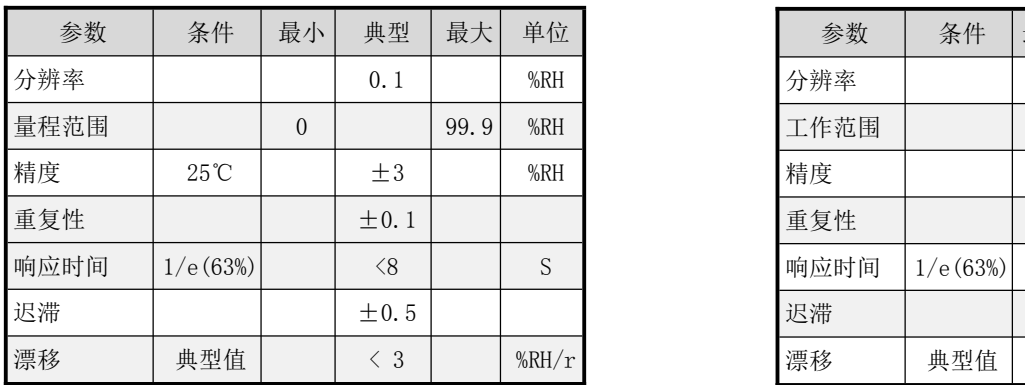

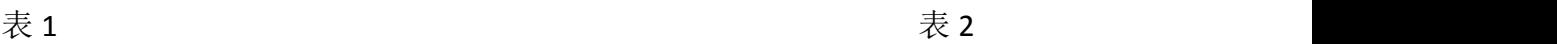

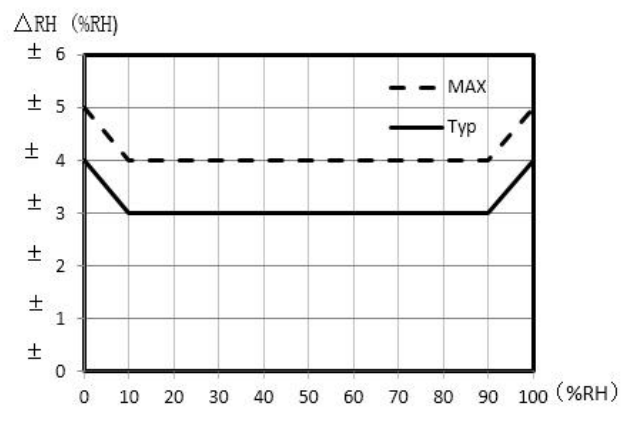

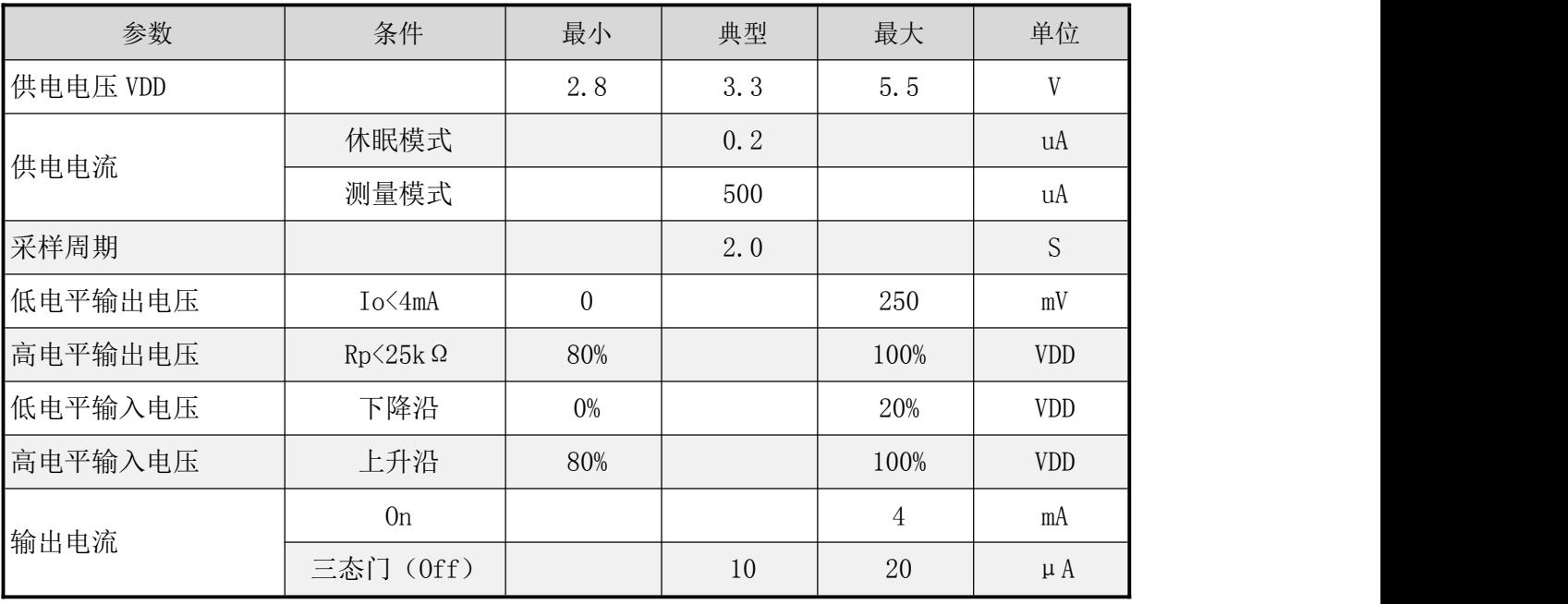

五、电气特性

表 3 Io 表示低电平输出电流 Rp 代表上拉电阻

| 参数   | 条件       | 最小    | 典型            | 最大 | 单位                              |
|------|----------|-------|---------------|----|---------------------------------|
| 分辨率  |          |       | 0.1           |    | °C                              |
| 工作范围 |          | $-40$ |               | 80 | $^{\circ}$ C                    |
| 精度   |          |       | $\pm 0.5$     |    | °C                              |
| 重复性  |          |       | $\pm 0.2$     |    | $^{\circ}$ C                    |
| 响应时间 | 1/e(63%) | 1     |               |    | S                               |
| 迟滞   |          |       | $\pm 0.1$     |    |                                 |
| 漂移   | 典型值      |       | $\langle 0.2$ |    | $^{\circ}\mathrm{C}/\mathrm{r}$ |

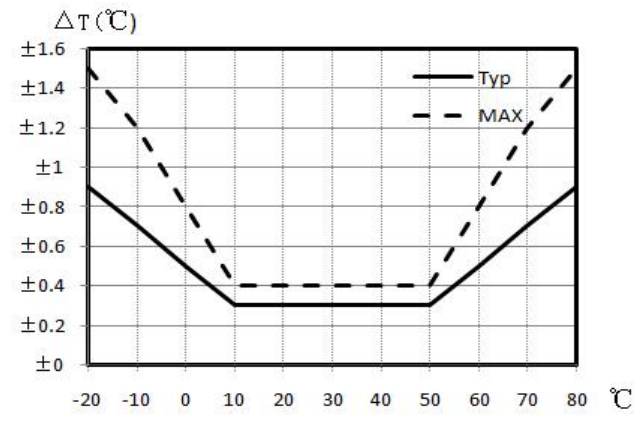

图 1 and  $\Box$  2 and 2 and 2 and 2 and 2 and 2 and 2 and 2 and 2 and 2 and 2 and 2 and 2 and 2 and 2 and 2 and 2

## 六、用户指南

1、 引脚分配 2000 - 2000 - 2000 - 2000 - 2000 - 2000 - 2000 - 2000 - 2000 - 2000 - 2000 - 2000 - 2000 - 2000 - 2000

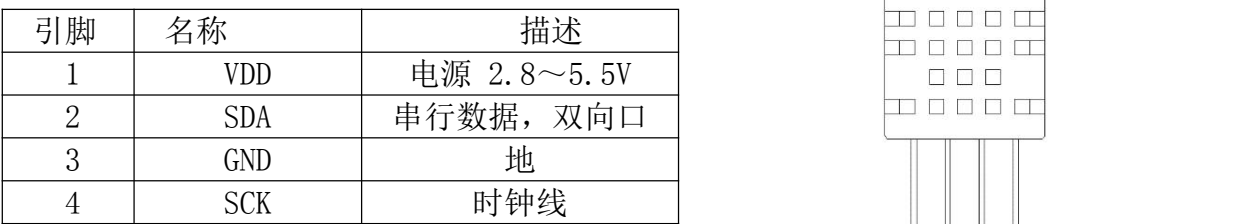

表4:引脚分配

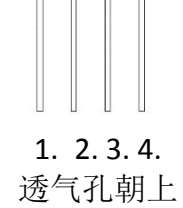

### 1.1、电源引脚(VDD GND)

本产品的供电电压为2.8~5.5V, 建议供电电压为3.3V。

1.2、串行数据(SDA)

SDA 为数据口,三态结构, SDA 在 SCK 时钟下降沿之后改变状态, 并仅在 SCK 上升沿有效

1.3、串行数据(SCK)

SCK 用于微处理器与 DHT22 之间的通讯同步。注意频率范围。

2、通信协议

DHT22 为了精确测量气体的湿度,减少温度对测量的影响,DHT22 传感器在非工作期间,自动 转为休眠模式, 以降低传感器自身的发热对周围气体湿度的影响。DHT22 采用被动式工作模式, 即 主机通过指令唤醒传感器后,传感器才开始测量、应答等动作。通讯结束后,传感器进入休眠状态。

2.1、DHT22 连接图

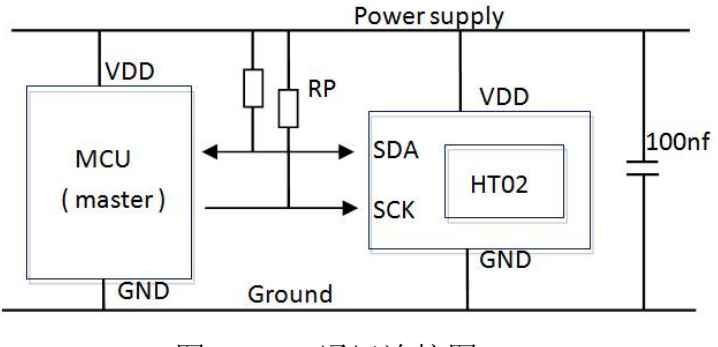

图 3 IIC 通讯连接图

2.2、输入/输出特性

电气特性,如功耗、输入和输出的高、低电平电压等,依赖于电源供电电压。表 3 详细解释 了 DHT22 的电气特性。若想与传感器获得最佳的通讯效果,请设计时严格遵照表 4 与图 5 的条件。

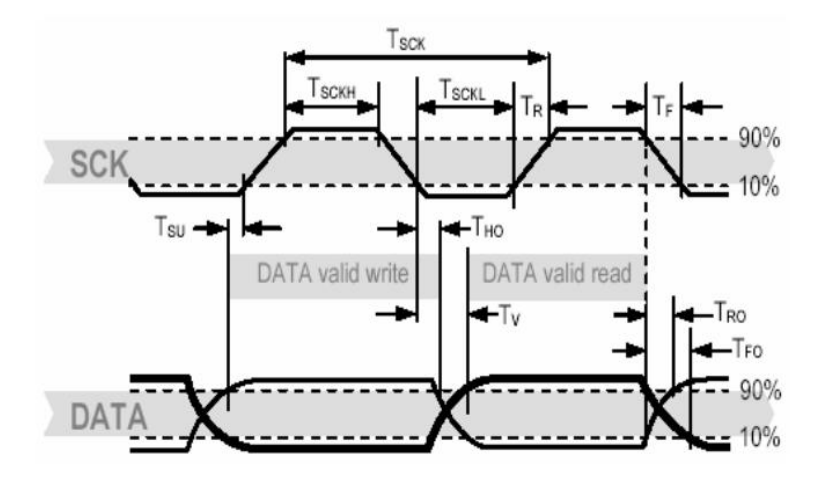

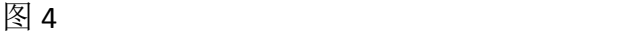

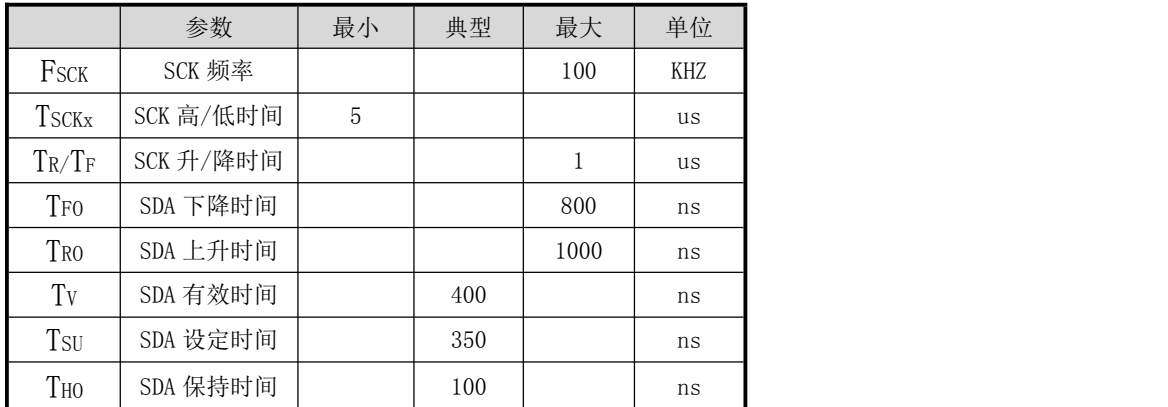

表 5

- 2.3、IIC 通讯协议(说明书末尾附带 C 语言程序 附件 1) DHT22 采用标准的 I2C 协议进行通讯。因此关于 I2C 的更多细节该手册将不做赘述。欲获取 下述章节以外的关于 I2C 协议的资料,请自行参阅。
- 2.4、启动传感器

首先,选择合适的电源,上电速率不能低于 1V/ms。

2.5、启动/停止时序

每个传输系列都以 Start 状态作为开始并以 Stop 状态作为结束

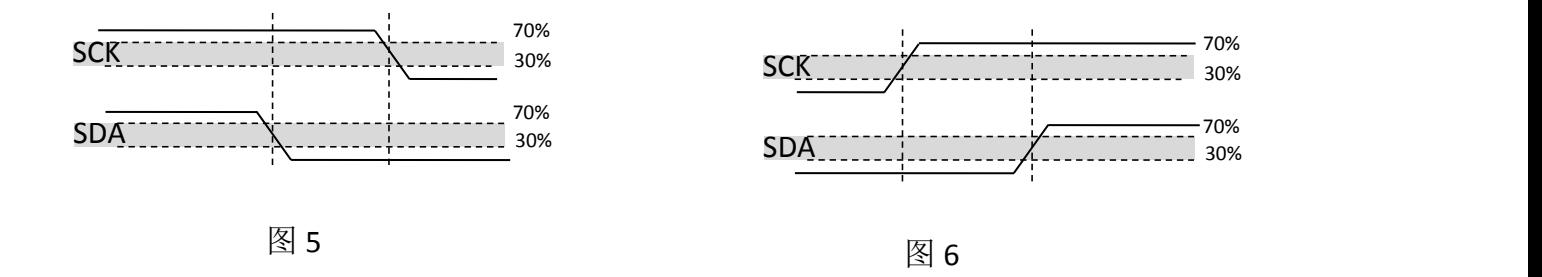

图 6 启动传输状态(S)-当 SCK 为高电平时, SDA 由高电平转换为低电平。开始状态是由于主机 控制的一种特殊的总线状态,指示从机传输开始。

图 7 停止传输状态(P)-当 SCK 为高电平时, SDA 由低电平转换为高电平。停止状态是由于主机 控制的一种特殊的总线状态,指示从机传输结束。

2.6、发送命令

在启动传输后,随后传输的 I2C 首字节包括 7 位的 I2C 设备地址 (当前只支持 44H) 和一个 SDA 方向位(读 R: '1',写 W: '0')。在第 8 个 SCL 时钟下降沿之后,通过拉低 SDA 信号线 (ACK 位), 指示传感器数据通信正常。

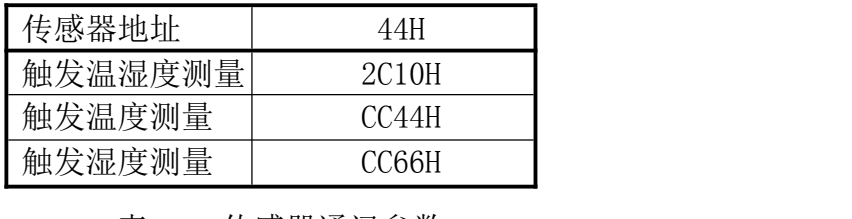

#### 表 6 传感器通讯参数

2.7、读取温湿度

DHT22 读取温湿度时序图如下:白色由微控制器控制,传感器响应为灰色块 读取步骤如下:

1)、复位传感器、初始化。

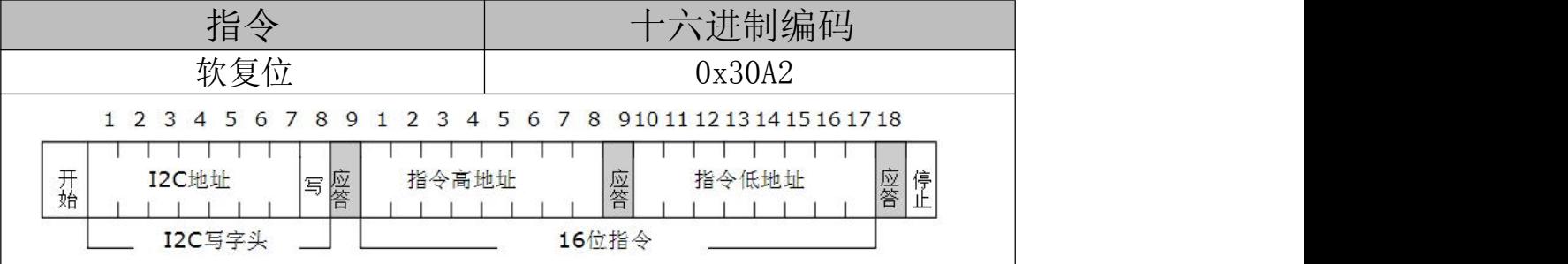

#### 2)、获取湿度运算系数与系统配置(可不读取)

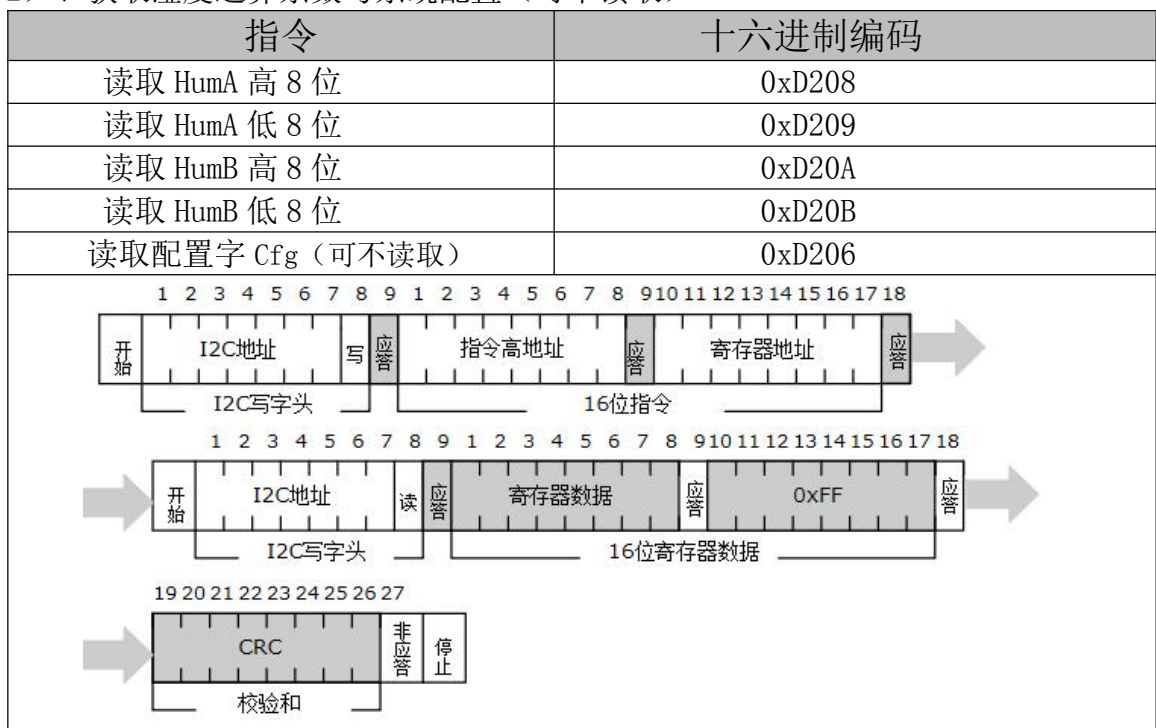

3)、触发测量温湿度

测温、测湿单独模式

通过发送测量命令 CC44H 或 CC66H 触发一次湿度或温度数据的采集。在传输期间,每个数据值始 终跟随 CRC 检验和。下表中显示了16 位命令。重复性(低,中和高默认为高)和时钟延展(启用 或禁止 默认是禁止)可以通过修改配置寄存器实现。重复性影响测量持续时间,从而会影响传感 器的总功耗

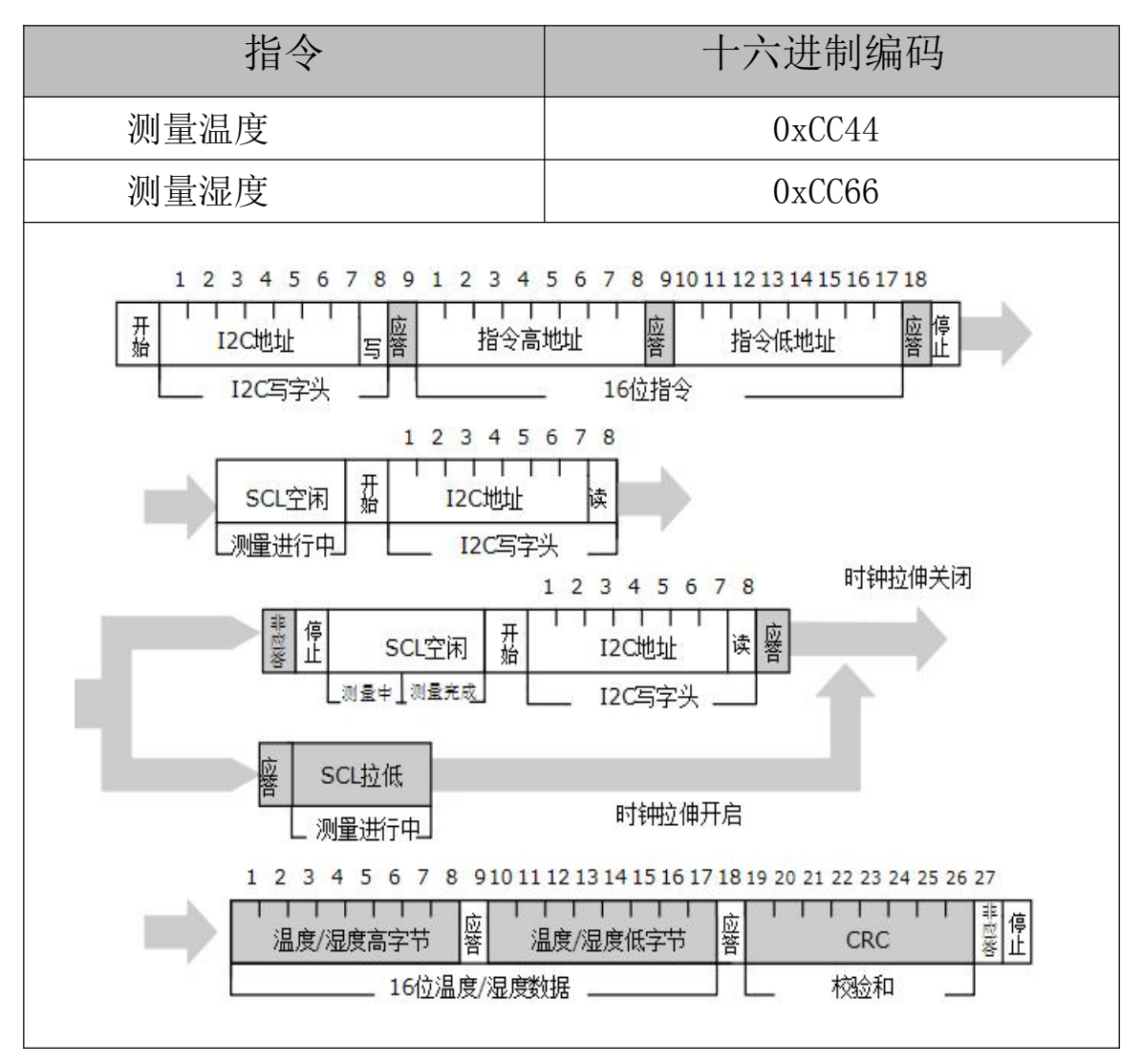

同时测量模式

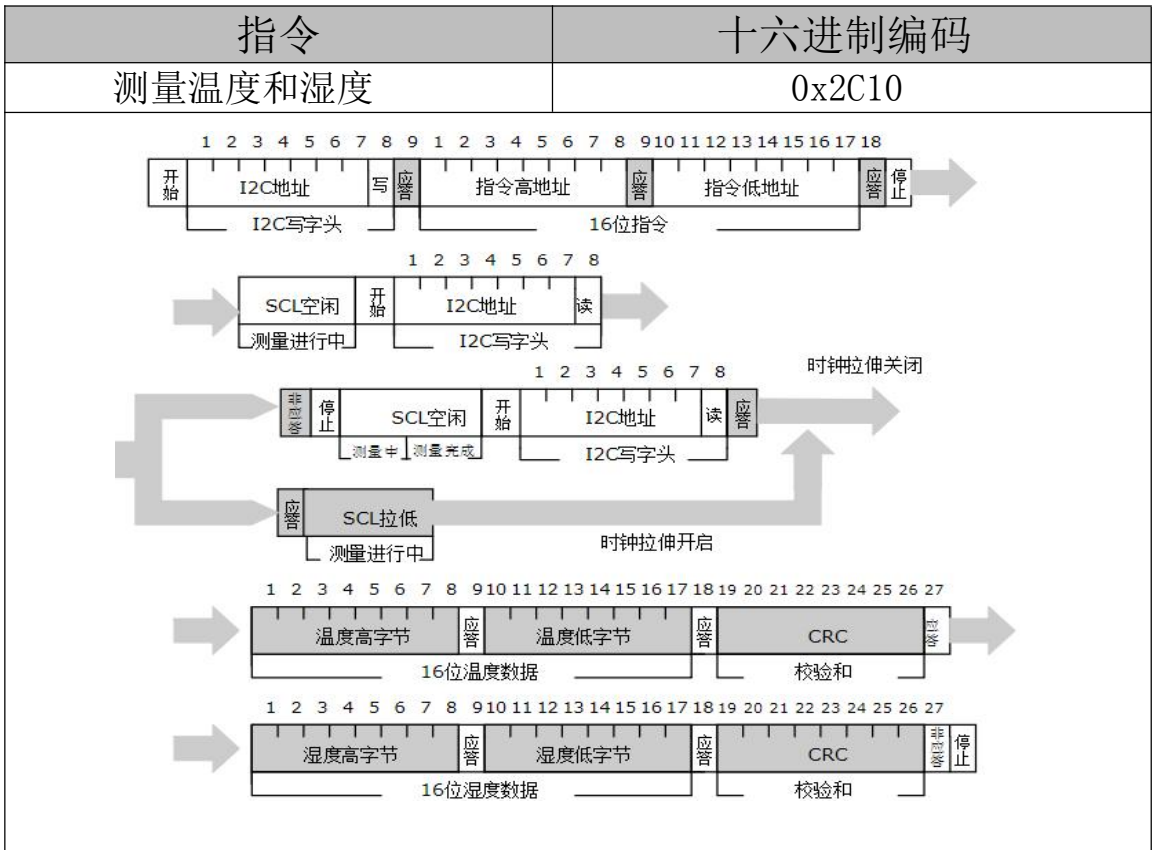

温度、相对湿度转换

通过上面两种方式可以获得 16bit 温度原始数据  $S_t$ 、16bit 湿度原始数据  $S_h$ 

最终带入下面公式

温度(℃):

$$
T = 40 + \frac{\text{St}}{256}
$$

湿度(%RH):

$$
RH = 30 + \frac{(Sh - H \text{umB}) \cdot 60}{H \text{umA} - H \text{umB}}
$$

 $RHrel = RH + 0.25*(T - 25.0)$  (注: 温漂 1℃为 -0.25%RH)

注: RH 限定在 0~100, if(RH>100) RH=100; Else if(RH<0) RH=0;

#### 4)修改配置寄存器

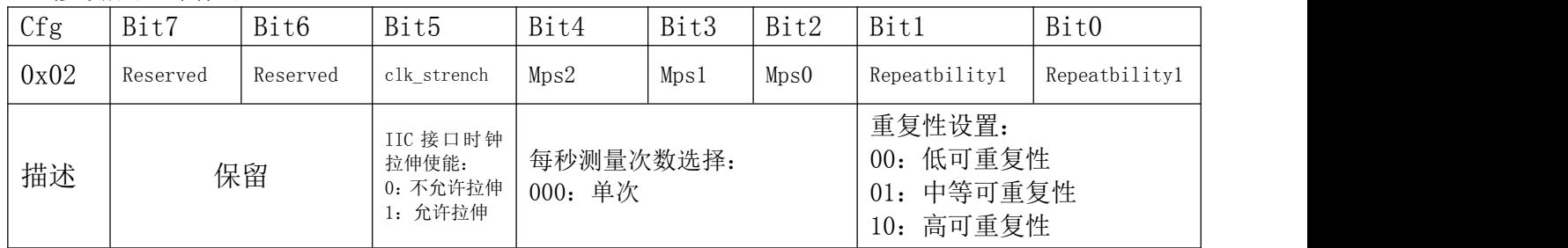

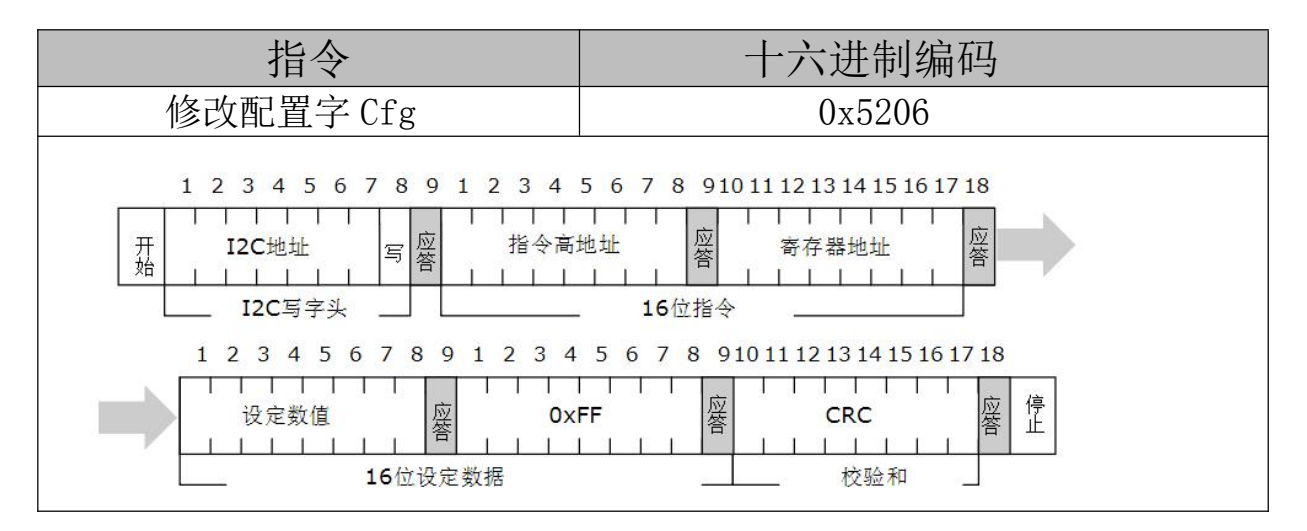

### 5)循环冗余校验(CRC)计算

在每个数据字之后发送的 8 位 CRC 校验和由 CRC 算法生成。其属性显示在下表中。

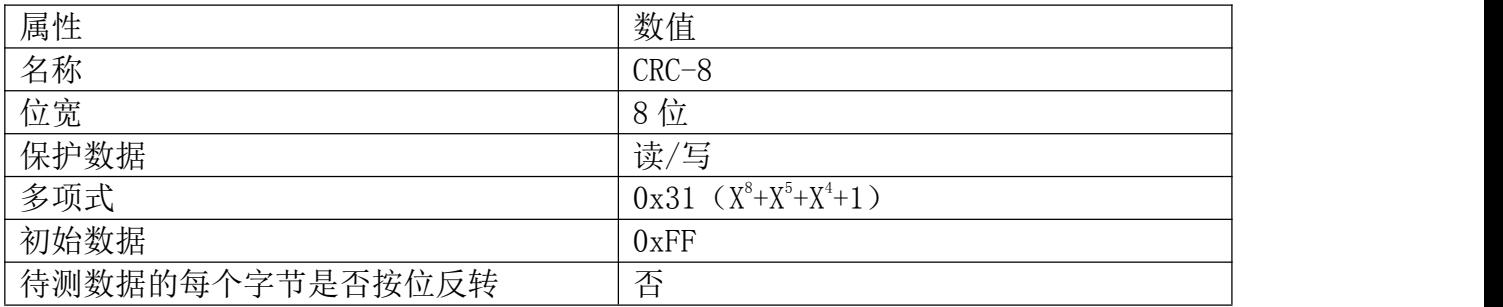

# 七、应用信息

### 1、工作条件

确保传感器性能正常稳定的工作,建议使用温度范围-40℃-80℃,湿度范围 0-99.9%RH。超出 建议的范围可能导致测量结果暂时性漂移。

### 2、存储条件与恢复

湿度传感器为环境敏感型电子元器件,需要仔细防护。长期暴露在高浓度的化学蒸汽中将会致 使传感器的测量产生漂移。因此建议将传感器存放于原包装内,并符合存储条件:温度范围 10℃ -50℃;湿度范围 20-60%RH。在生产和运输过程中,要保证传感器远离高浓度的化学溶剂。要避免 使用挥发性胶水、粘性胶带、不干胶贴纸,或者具有挥发性的包装材料,如发泡塑料袋、泡沫塑料。

3、温度影响

相对湿度,很大程度上依赖于温度。产品在出厂前都做了温度的校准补偿,测量湿度时,应尽 可能的保证传感器在同一温度下工作,安装在产品上时要尽可能的远离热源。否则将无法准确的测 试到气体的相对湿度。

### 八、特别说明

### 许可协议

以上内容由广州海谷电子科技有限公司提供,版权所有,未经本公司之书面许可,此手册中任 何段落,章节内容均不得被摘抄、拷贝或以任何形式复制、传播,否则一切后果由违者自负,本公 司保留一切法律权利。

本公司保留对手册所描述之产品规格进行修改的权利,恕不另行通知。订货前,请垂询当地代 理商以获悉本产品的最新规格。

### 敬生<br>言 口

#### 使用及人身伤害

勿将本产品用于安全保护装置或急停设备上,以及由于本产品故障可能导致人身受到伤害的任 何应用中;在使用本产品前,请仔细阅读本说明书中的内容;

### 禁止在易燃气体附近使用

禁止在易燃、易爆气体的场所使用;

#### 严禁直接触及传感器

为防止污染感湿膜,避免手指直接触摸元件表面;汗液会污染感湿膜会导致性能漂移,接触传 感器请戴防静电手指套;

#### 工作环境

建议使用温度范围-40℃-80℃,湿度范围 0-100%RH。超出建议的范围可能导致测量结果暂时性 漂移;本产品对光线不敏感,但长时间暴露在太阳光或则紫外线辐射中,同样加速老化;

广州海谷电子科技有限公司 广州科学城香山路 17 号优宝科技园 A503 电话:020-62863270 传真:020-62863271 邮箱:2482423075@qq.com 网址:[www.gzhaigu.com](http://www.gzhaigu.com)

附件 1

```
#define V4_I2C_ADDR 0x44 /* Addr 引脚接低电平*/
//获取湿度校准参数
static u16 HumA, HumB;
void DHT22Init(void)
\{ResetMD();
   delay(10); //10us 或者不用
   HumA = Read Rg(8);
   HumA = (HumA \leq 8) Read Rg(9);
   H \text{umB} = \text{Read} \text{Rg}(10);
   HumB = (HumB\langle\langle 8\rangle \mid Read Rg(11));}
//单次触发温湿度测量
u8 ReadDHT22(s16 *tem, u16 *Hum)
\{static u8 initFlag=0;
   u8 i, errRe, ReadDatSH[6], CalCRC[3], errorflag;
   s16 TemBuf;
long CapBuf;//s32
   start();
   write byte(V4_I2C_ADDR<<1);// Add+W
   delay(1);
   respons();
   write byte(0x2c);//单字节读取寄存器 指令 D2xx
   respons();
   write_byte(0x10);
   respons();
   stop();
   delay(465);//2ms SCL 空闲最小 1ms
   for(i=0;i<50;i++)//查询 5 次看测完结果
   \{delay(230); //1msdelay(230);
      delay(230);
      start();
      write byte(V4_I2C_ADDR\langle\langle 1|0x01\rangle;// Add+R
      errRe=respons();
      if(errRe == 0)break;//测量完成
      else
          stop();
```
}

```
if(errRe == 0)\{ReadDatSH[0] = read byte();
    SendACK(ACK);
    ReadDatsH[1] = read byte();SendACK(ACK);
    ReadDatSH[2] = read_byte();SendACK(ACK):
    ReadDatSH[3] = read_byte();SendACK(ACK):
    ReadDatsH[4] = read byte();SendACK(ACK);
    ReadDatSH[5] = read byte();
    SendACK (NACK);
    stop();
}
 CalCRC[0] = ReadDataSH[0];
 CaICRC[1] = ReadDatsH[1];CaICRC[2] = ReadDatsH[2];errorflag = SHT3xCheckCre(Ca1CRC, 2);if(errorflag==0)
 \{TemBuf = (u16)ReadDatSH[0]\leq8 (ReadDatSH[1]);
    TemBuf = 400+TemBuf/25.6;//*10 结果*10 倍 286 即 28.6℃
    *tem = TemBuf:
 }
 CaICRC[0] = ReadDatsH[3];CaICRC[1] = ReadDatsH[4];
 CaICRC[2] = ReadDatsH[5];
 errorflag = SHT3x CheckCrc(CalCRC, 2);
 if(errorflag==0)
 \{CapBuf = (u16)ReadDatSH\lceil 3 \rceil \langle \langle 8 \rceil (ReadDatSH\lceil 4 \rceil);
  CapBuf = (CapBuf-Humb) *600 / (HumA-Humb) +300;//20℃为 5 个湿度点 即 1℃为 0.25 个湿度点 0.1℃ 为 0.025
  CapBuf = CapBuf + 25*(TemBuf - 250)/100;
  if(CapBuf>1000)
  CapBuf = 999;
  else if (CapBuf \le 0)CapBuf = 0;*Hum = (u16)CapBuf;//同样结果*10
 }
```

```
return errorflag;
}
//F函数一
#define ACK 0
#define NACK 1
static u8 ACK_ret;
void start(void){
  HDCSDA_SET();
     delay(10); //IIC 时钟频率可以 0~100Hz
  HDCSCL SET();
     delay(10);
  HDCSDA CLR();
     delay(10);
  HDCSCL CLR();
}
void stop(void){
  HDCSDA CLR();
     delay(10);
  HDCSCL SET();
     delay(10);
  HDCSDA_SET();
     delay(10);
}
u8 respons(void)
\{u8 i=0, error=0;//写完后紧跟着 WaitACK, 所有可以改变 SDA
  HDCSDA Input();
  delay(10);
  HDCSCL_SET();
     delay(10);
  ACK ret = 0;
  while(((HDCGet\_SDA())!=0)&&i\leq 50)i++;
   if(i>45)\{error = 1;ACK ret = 1;
   }
  HDCSCL_CLR();//SCK:0 可以改变 SDA
     delay(10);
  HDCSDA Output();
  return error;
}
```
void SendACK(u8 ack)

```
\{if(\text{ack} == 0)\{HDCSDA CLR();
   }
   else
   \{HDCSDA_SET();
   }
   delay(10);
   HDCSCL SET();
    delay(10);
     HDCSCL_CLR();
    delay(10);
    HDCSDA_SET();
}
void write byte(u8 date){
  u8 i, temp;
  temp=date;
  for (i=0; i \le 8; i++)\{HDCSCL CLR();
// delay(10);if((\text{temp&0x80}) == 0x80)
        {HDCSDA\_SET}(); {e1se} {HDCSDA_CLR}();
        delay(10);
     HDCSCL SET();
        delay(10);
     temp=temp<<1;
   }
  HDCSCL CLR();
  delay(10);
// HDCSDA_SET();
// delay(10);
}
u8 read_byte(void){
  u8 i,k;
  HDCSDA_SET();//让 P 口准备读数
  HDCSDA Input();
  for (i=0; i \le 8; i++)\{HDCSCL SET();
        delay(10);
     k \leq 1;
```

```
if(HDCGet SDA())//==0x04
         k = 0x01;HDCSCL_CLR();//SCK:0 可以改变 SDA
         delay(10);
   }
   HDCSDA_Output();//
 return k;
}
const u16 POLYNOMIAL = 0x131; //P(x)=x^8+x^5+x^4+1 = 100110001//==============================================================================
u8 SHT3x CheckCrc(u8 data[], u8 nbr0fBytes) //跟 SHT30 一样只是将 CRC 值到会到 data 后返
回 医无子宫的 医心包的 医心包的 医心包的 医心包的
//==============================================================================
\{u8 crc = 0xff; //0
 u8 byteCtr, bit;
 //calculates 8-Bit checksum with given polynomial
 for (byteCtr = 0; byteCtr \langle nbrOfBytes; ++byteCtr)
  {\c{c} crc \hat{=} (data[byteCtr]);
   for (bit = 8; bit > 0; -\text{bit})
   { if (crc & 0x80) crc = (crc \langle \langle 1 \rangle \hat{P} POLYNOMIAL;
     else crc = (\text{crc} \leq \ell);
   }
  }
 if (crc != data[nbrOfBytes])
   \{data[nbr0fBytes] = cre;return 0x01;
   }
 else return 0;
}
//软复位
void ResetMD(void)
\{start();
   write_byte(V4_I2C_ADDR<<1);// Add+W
   delay(1);
   respons();
   write byte(0x30);
   respons();
   write byte(0xA2);
   respons();
   stop();
}
```

```
//读取寄存器数据
u16 Read_Rg(u8 AddRg)
\{u8 errRe, ReadDatSH[3];
   u16 ReDat;
   start();
   write_byte(V4_I2C_ADDR<<1);// Add+W
   delay(1);
   respons();
   write_byte(0xD2);//单字节读取寄存器 指令 D2xx
   respons();
   write byte(AddRg);
   respons();
   delay(10);
   start();
   write_byte(V4_I2C_ADDR<<1|0x01);// Add+R
   errRe=respons();
   //if(ACK_ret == 0)
 //{
   ReadDatSH[0] = read_byte();
   SendACK(ACK);
   ReadDatsH[1] = read byte();SendACK(ACK);
   ReadDatSH[2] = read byte();SendACK(NACK);
   //}
   stop();
   errRe = SHT3x_CheckCrc(ReadDatSH, 2);
   if(errRe==0)
   \{RePat = ReadDatsH[0];}else
   \{ReDat = 0xff:
   }
   return ReDat;
}
```